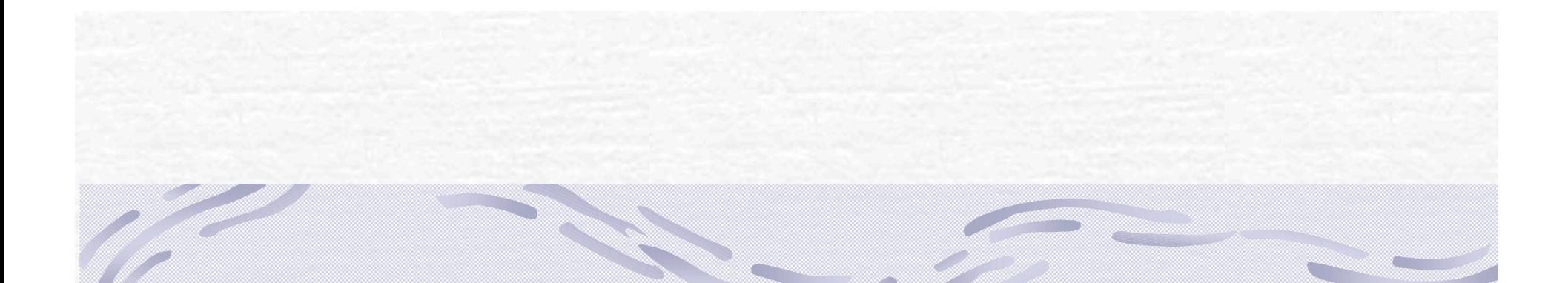

# Distributed Gaming using J2ME By Rekha Vaddepalli

# Agenda

Introduction Requirements Technologies Used Design and Implementation Experiments and Results **Conclusion** 

## Introduction

- Mobile devices usage is increasing rapidly
- In tandem, mobile games development is increasing
- Development platforms J2ME, C++ etc

## Requirements Purpose

- To develop a distributed, multi-player game with a central server to simulate certain economic scenarios.
- **Sample scenarios tested** 
	- Making a certain product tougher to produce and also making it costlier than the other products
	- **Choosing to produce a certain product benefits the** player
	- Simulation of real world issues
- If can also be viewed as a regular strategy game by the people more interested in strategy games

## Requirements (contd..)

#### Scope

- **To implement Acquire game for J2ME-enabled** PDAs using J2ME, Servlets, JDBC and MySQL
- **Acquire game borrows ideas from old** computer game "Mule"
- Game world consists of number of plot areas comprising of nine sub plots
	- **Each plot has 3 properties** 
		- **Mine Value**
		- **Farm Value**
		- **Energy Value**

# Requirements (contd..)

#### Game consists of 4 stages

- **Selection of plot areas**
- **Configuration of plot areas**
- **Production**
- Auction
- Rules
	- If the player satisfies critical resources limits of all type of products, can go for another round of selection
	- **The player must finish the auction that he started in the** previous round to start the auction in the next round

# J2ME (Java 2 Micro Edition)

#### **Two key components**

- Configuration
	- **JVM** for each kind of device
	- **Defines the Java Runtime Environment and core** classes that operate on each device
	- Ex: CLDC & CDC
- Profile
	- **a** Consists of Java classes that enable implementation of features for a particular device or group of devices
	- Ex: MIDP, Foundation Profile etc.

# J2ME Concepts (contd..)

User Interface Classes **Used Form class for all the screens** Used CustomItem class for game world representation Persistent Storage Used for storing intermediate values in Configuration stage Generic Connection Framework Used for communicating with the server

# MIDP Applications (MIDlets)

- **Introduction of Verification step after Compilation** 
	- **Divided into two steps** 
		- **Pre-verification is done off the device**
		- **Simple second verification step on the device**
- Deployment
	- **Julie** Using MIDlet suites
		- **JAR** file
		- Manifest File (included in JAR)
		- Application Descriptor (outside JAR)

## Other technologies used

Java Servlets Java Database Connectivity (JDBC) MySQL Database

# Operating Environment

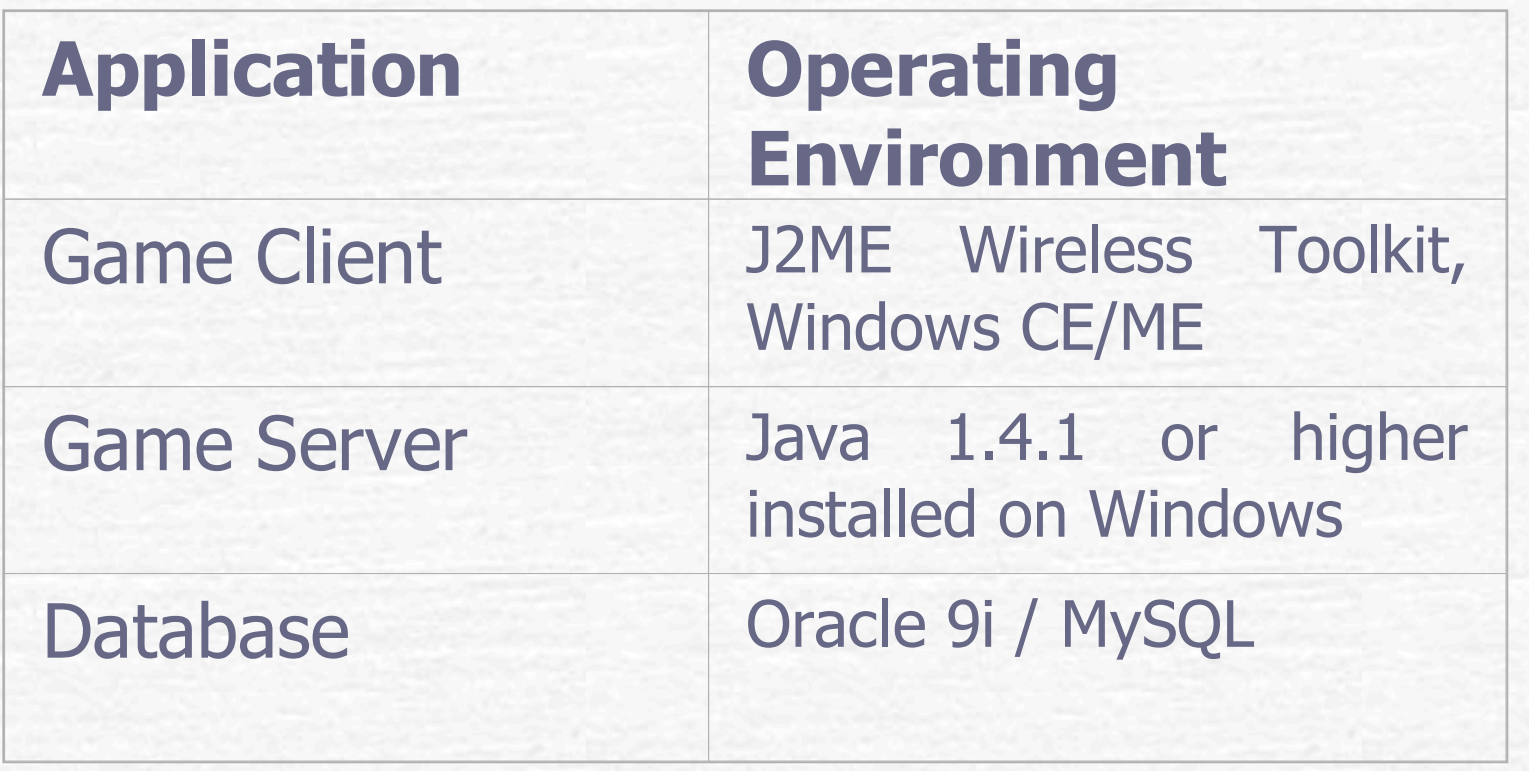

## Design and Implementation System Architecture

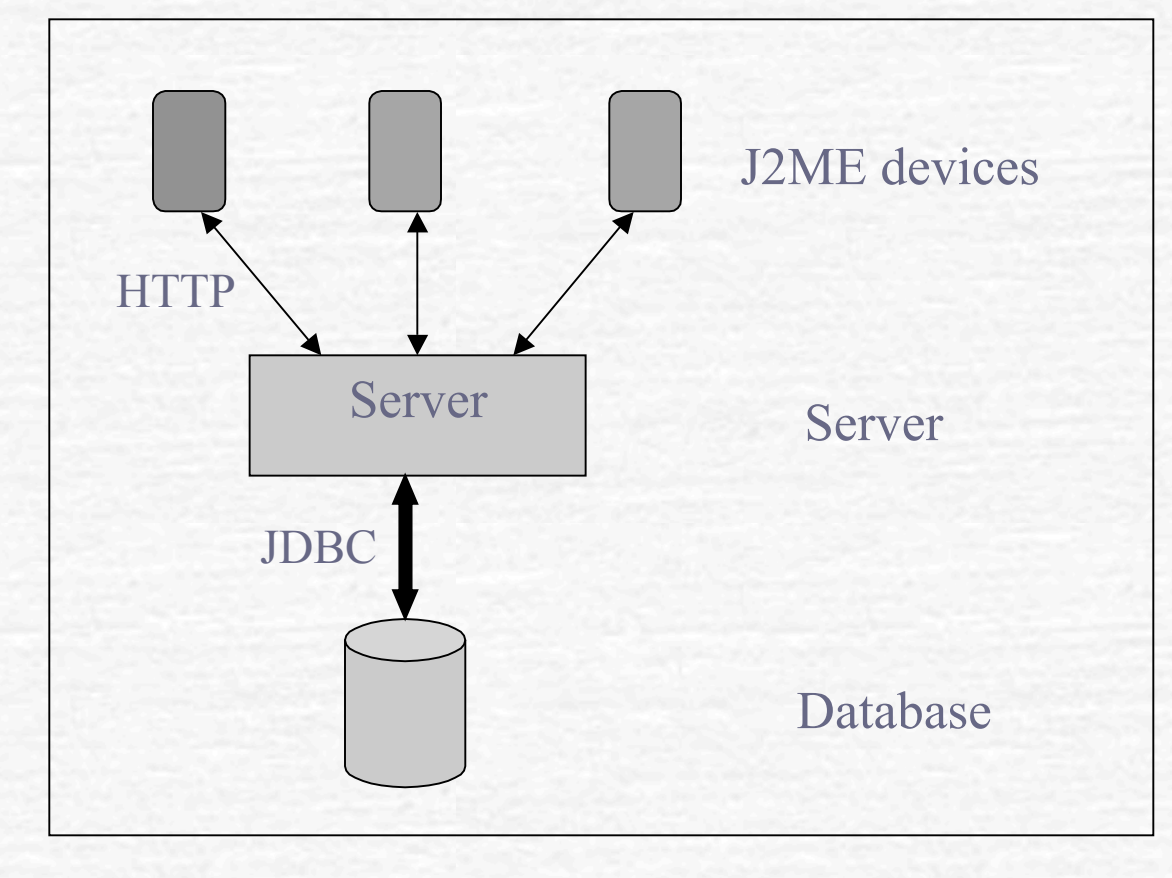

# Server Design

**Register & Login Create New Game World** Update **Con Selection** • On Configuration **On Role Declaration On Trade • On Transfer Of Units On Log off** Get Score

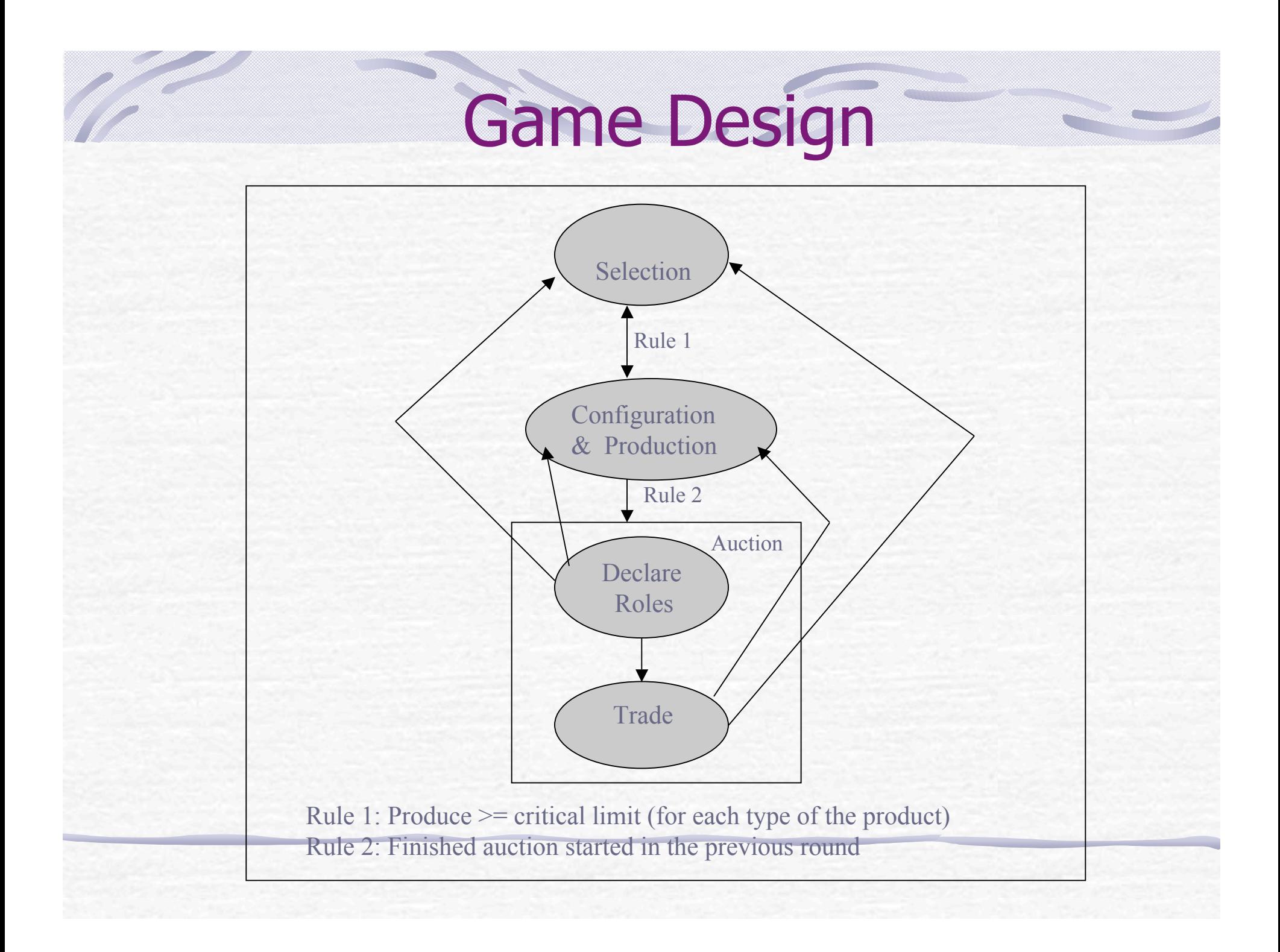

# Logging in

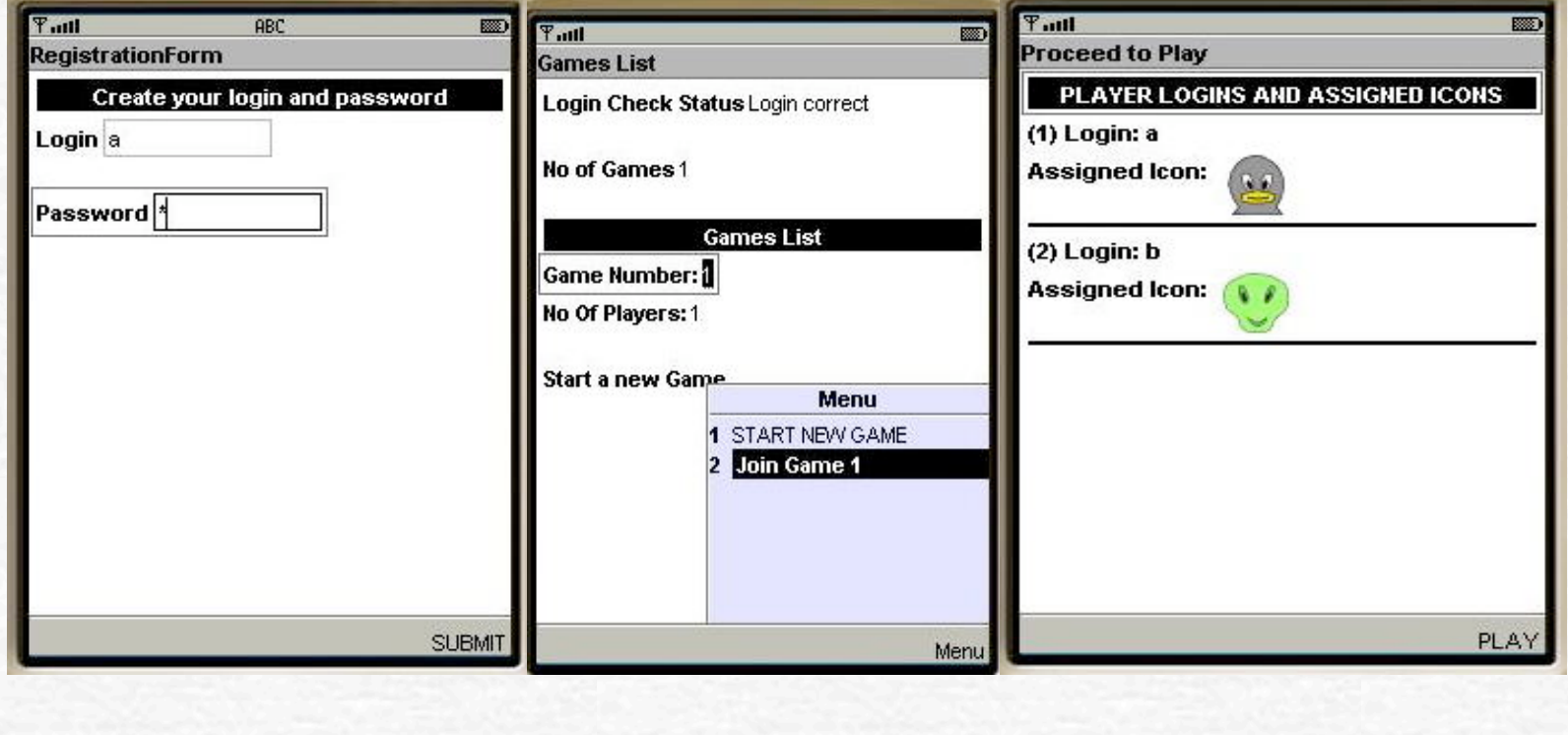

## Selection Phase

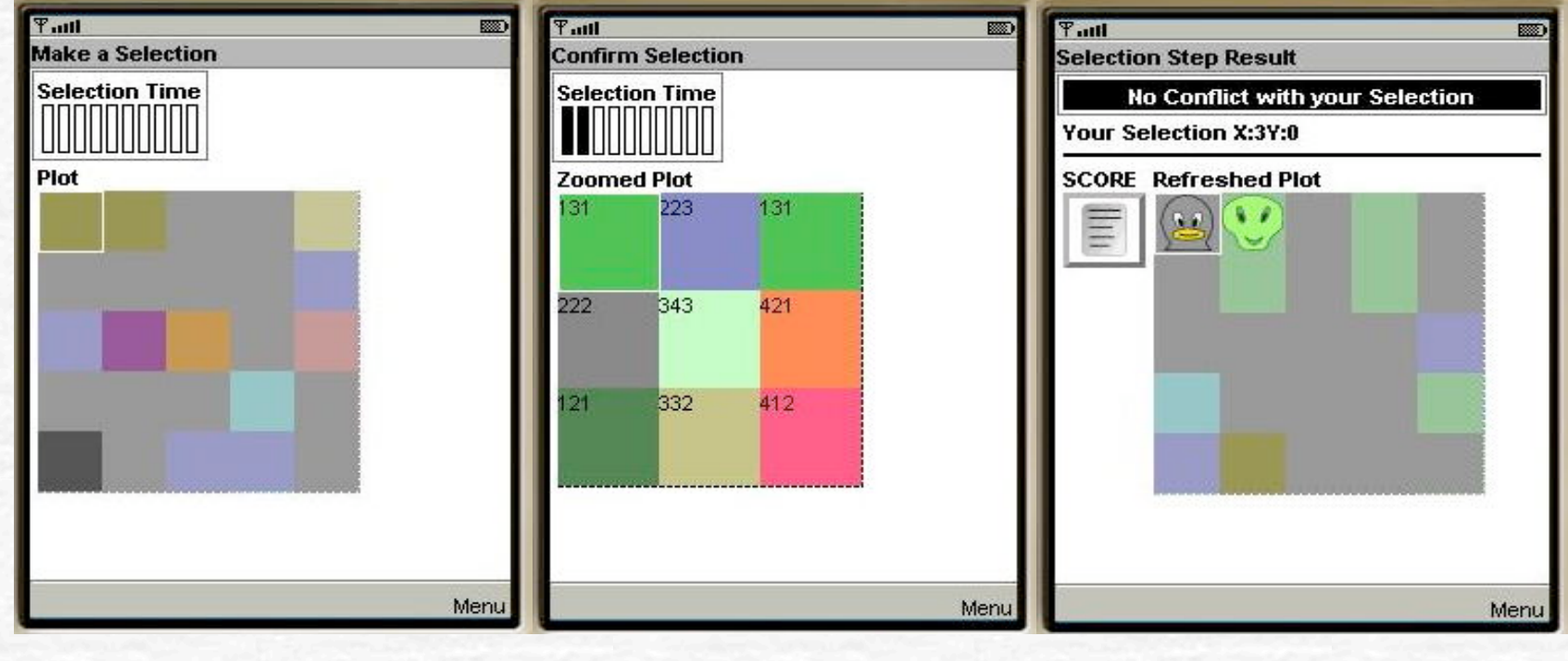

# Configuration/Production

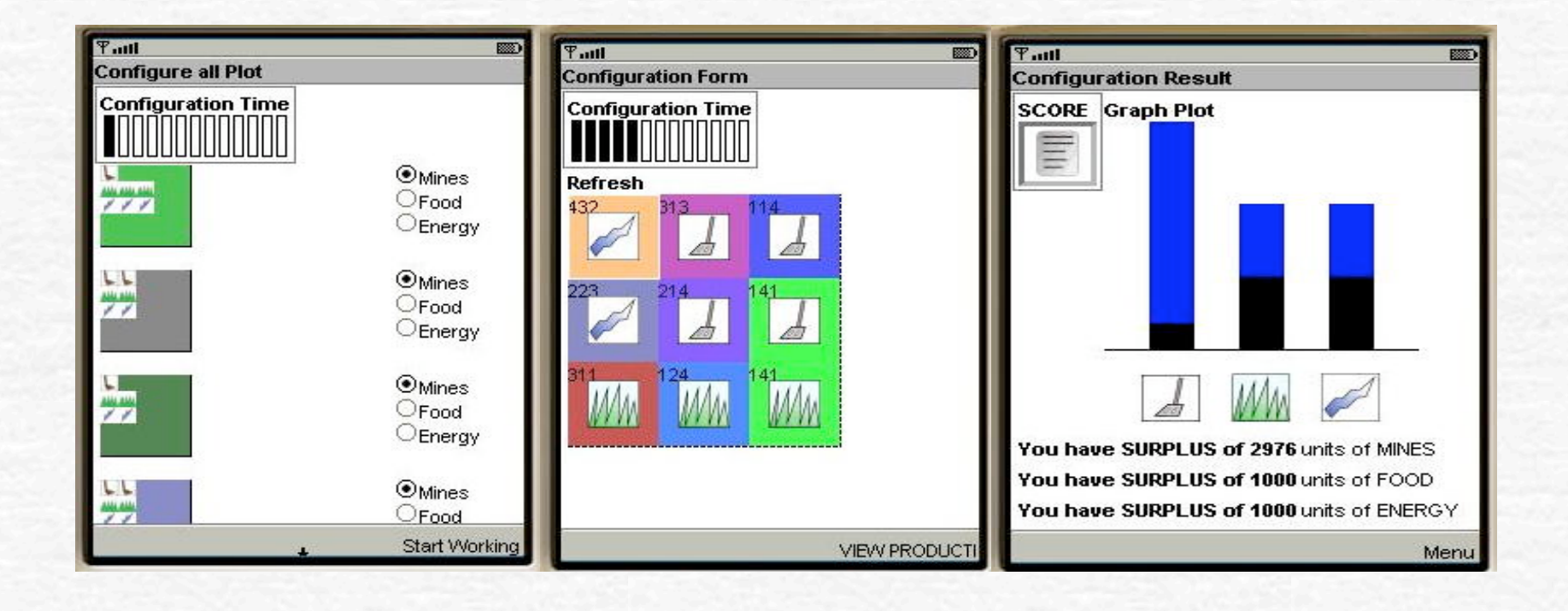

# Auction Stage

![](_page_17_Picture_4.jpeg)

## Local Auctions

![](_page_18_Figure_1.jpeg)

Game 1, 2 & 3 can be seen as 3 different local auctions

- A is involved in both Game 1 & 2
- So, A can transfer units between the two local auctions

## Experiments Realization of local auctions

![](_page_19_Figure_1.jpeg)

## Configuration file on the Server

- **F** Helps to create different scenarios
- **This file contains** 
	- Several initial parameters
		- Initial mine units, food units etc.
		- **Time slots for Selection, Configuration etc.**
	- Expenditure Formulae
	- **Production Formulae**
	- **Score formula**

## Test Case One

- **Description** 
	- Making one product tougher to produce compared to other products and that particular product is sold at a higher price
	- **For this test case, I chose mines to be the** tougher to produce product.
	- **Machinery Expenditure formula is modified so** that less mines are produced.

Production = (Type\_Of\_Product \* Appropriate\_Property\_Value) MachineryExpenditure =  $10 *$  (Sum of Property Values)

### Test Case One: With 2 players **Results**

![](_page_22_Figure_1.jpeg)

## Test Case One: With 4 players **Results**

![](_page_23_Figure_1.jpeg)

## Test Case Two

#### Description

- **Just deciding to produce a particular** product will increase the score
- For this test case, I chose that if the player chooses to mine, he would have a better score

Score =  $(Mine\_Count * 10) + (Farm\_Count * 2)$ + (Energy\_Count \* 2)

## Test Case Two:With 2 players Results

![](_page_25_Figure_1.jpeg)

### Test Case Two:With 4 Players **Results**

![](_page_26_Figure_1.jpeg)

#### Test Case Three

#### **Description**

**The worker and land expenses are higher for** producing mines than for farming or energy production.

WorkerExpensesForMining=(10\*(Sum Of Property Values)) LandExpensesForMining=(10\*(Sum Of Property Values)) WorkerExpensesForFarming=(2\*(Sum Of Property Values)) LandExpensesForFarming=(2\*(Sum Of Property Values)) WorkerExpensesForEnergy=(3\*(Sum Of Property Values)) LandExpensesForEnergy=(3\*(Sum Of Property Values))

## Test Case Three: With 2 Players Results

![](_page_28_Figure_1.jpeg)

## Test Case Three: 4 Players **Results**

![](_page_29_Figure_1.jpeg)

# **Conclusion**

- **Possible applications of this project** 
	- **Economic simulations**
	- **Strategy game**
- **Similar Applications** 
	- The Economics classes are generally passive and applications like these will help in the better understanding of the Economics concepts
		- http://www.people.virginia.edu/~cah2k/programs.html
		- http://www.irean.vt.edu/research\_workshop\_april2003/0
			- 3\_Goad.pdf (Wireless Interactive Training Solutions)
	- **They claim that they had good success using PDAs** in the classrooms for their experiments

# Future Enhancements

- **Better security features.**
- More types of products can be introduced to make it more realistic.
- Implementation of more types of auctions that are possible in the real world.

![](_page_32_Picture_0.jpeg)